I**saac** N**ewton** G**roup** R**ed** I**maging** D**etector**

\_\_\_\_\_\_\_\_\_\_\_\_\_\_\_\_\_\_\_\_\_\_\_\_\_\_\_\_\_\_\_\_\_\_\_\_\_\_\_\_\_\_\_\_\_\_\_\_\_\_\_\_\_\_\_\_\_\_\_\_\_\_\_\_\_\_\_\_\_\_\_\_\_\_\_\_\_\_\_\_\_

# **SDSU INTERFACE CONTROL DOCUMENT VERSION 2.1**

Peter Moore 16<sup>th</sup> August 1999.

#### **Introduction**

This document describes the protocol used for communication between the Host computer system and the SDSU detector controller which forms part of the INGRID instrument. These sub systems are linked together using two fibre optic cables connected directly between the Sbus interface card in the Host Computer and the Timing Board of the SDSU controller. The uplink from Host to SDSU is a slow link operating at 4 MHz which is used for sending commands to the SDSU controller. The downlink operates at 50 MHz and is used for sending responses to the uplink commands and also image data to the Host System. There is also an electrical communication serial link operating between the Timing Board and Utility Board in the SDSU controller using the standard Motorola DSP SSI interface.

This document presents the protocol in a table format. The significance of each of the columns is as follows:-

Column 1 = Executable Command Column  $2 =$  Originator of Command Column 3 = Destination of Command (specifies if available after BOOT or only when an application APPL has been uploaded) Column  $4 =$  Number of words in command Column 5 = Response to the command Column 6 = Specifies the action taken on receiving the command Column 7 = Remarks and more information

The format of the messages sent between HOST and SDSU has been described many times elsewhere; suffice to say that each command or response consists of  $2 - 7$  words. Each word is made up of 33 bits. Of these, 24 bits are valid and the rest are used as header information. The programmer need not worry about this header information. The hardware strips away the header information to leave the expected 24 bit word, which is then processed by the SDSU controller.

\_\_\_\_\_\_\_\_\_\_\_\_\_\_\_\_\_\_\_\_\_\_\_\_\_\_\_\_\_\_\_\_\_\_\_\_\_\_\_\_\_\_\_\_\_\_\_\_\_\_\_\_\_\_\_\_\_\_\_\_\_\_\_\_\_\_\_\_\_\_\_\_\_\_\_\_\_\_\_\_\_

The downlink is used for responses and image data. When transmitting image data, then it takes the form of 17 bit words, with one stop bit and 16 data bits. The host programmer should know when to expect the 33 bit packet or 17 bit packet and act accordingly. Again this is described in more detail in the SDSU documentation.

The intended audience for this document are those who are programming either the Host computer end or SDSU controller end of the fibre links. Although not the best place for it, the document also gives information on the expected start exchange of messages as passed between the Host and SDSU. It also gives a table of useful addresses in the SDSU controller. See also 'RELEASE NOTES FOR SDSU SOFTWARE VERSION 2.1.

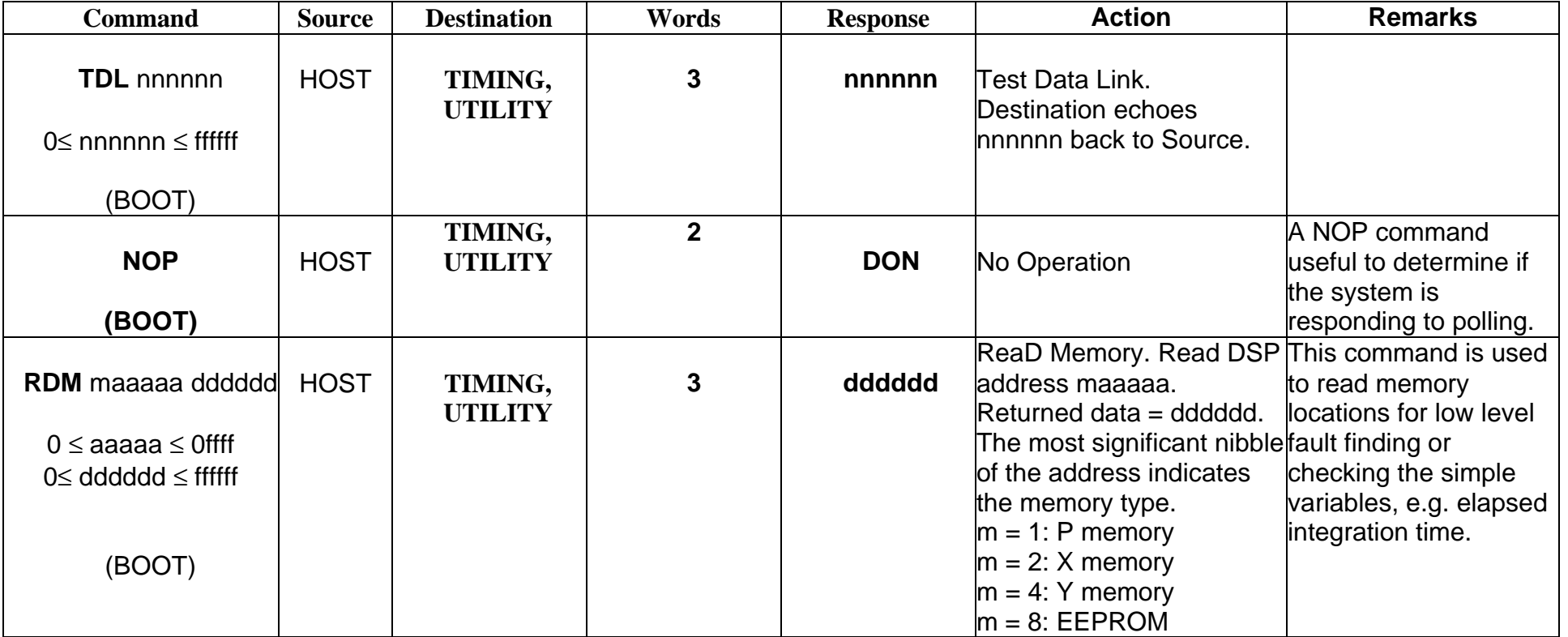

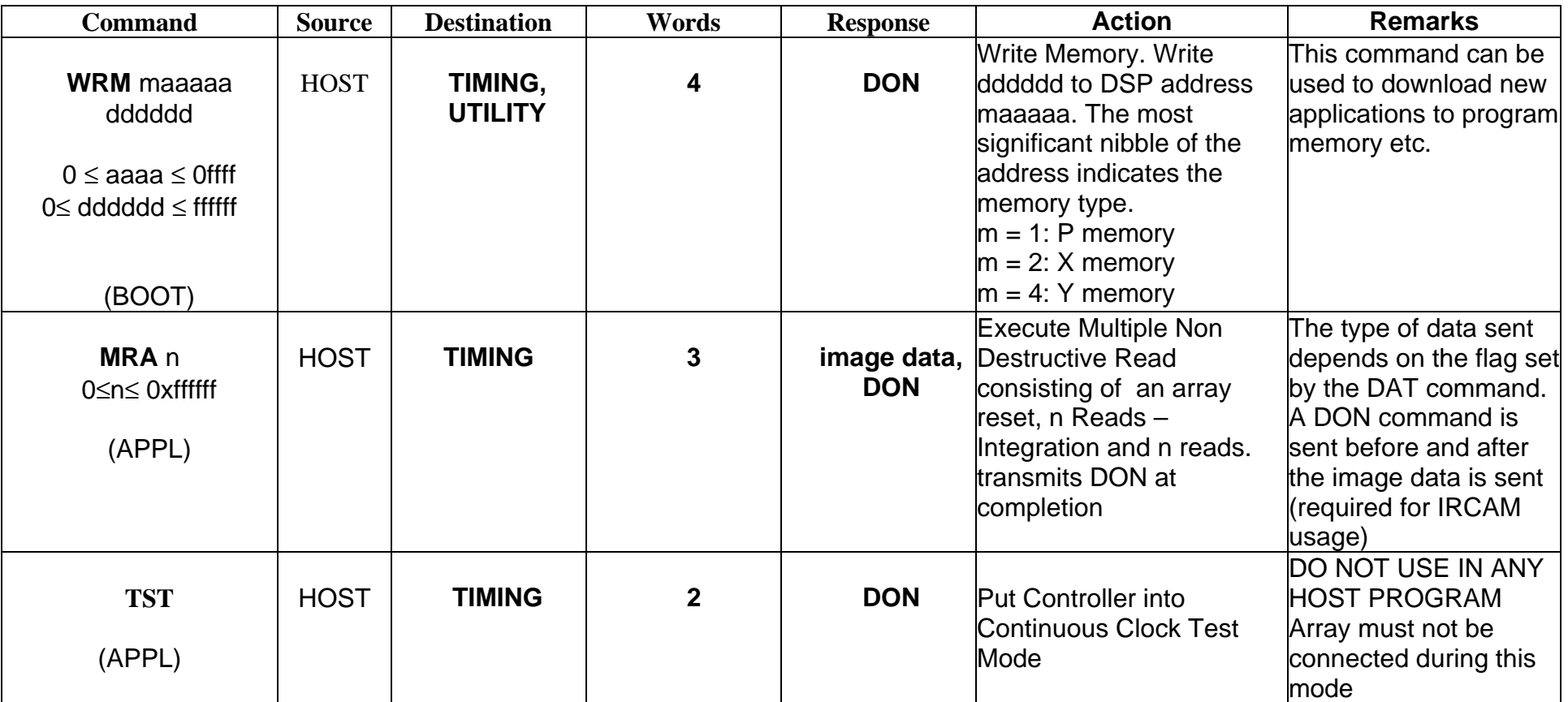

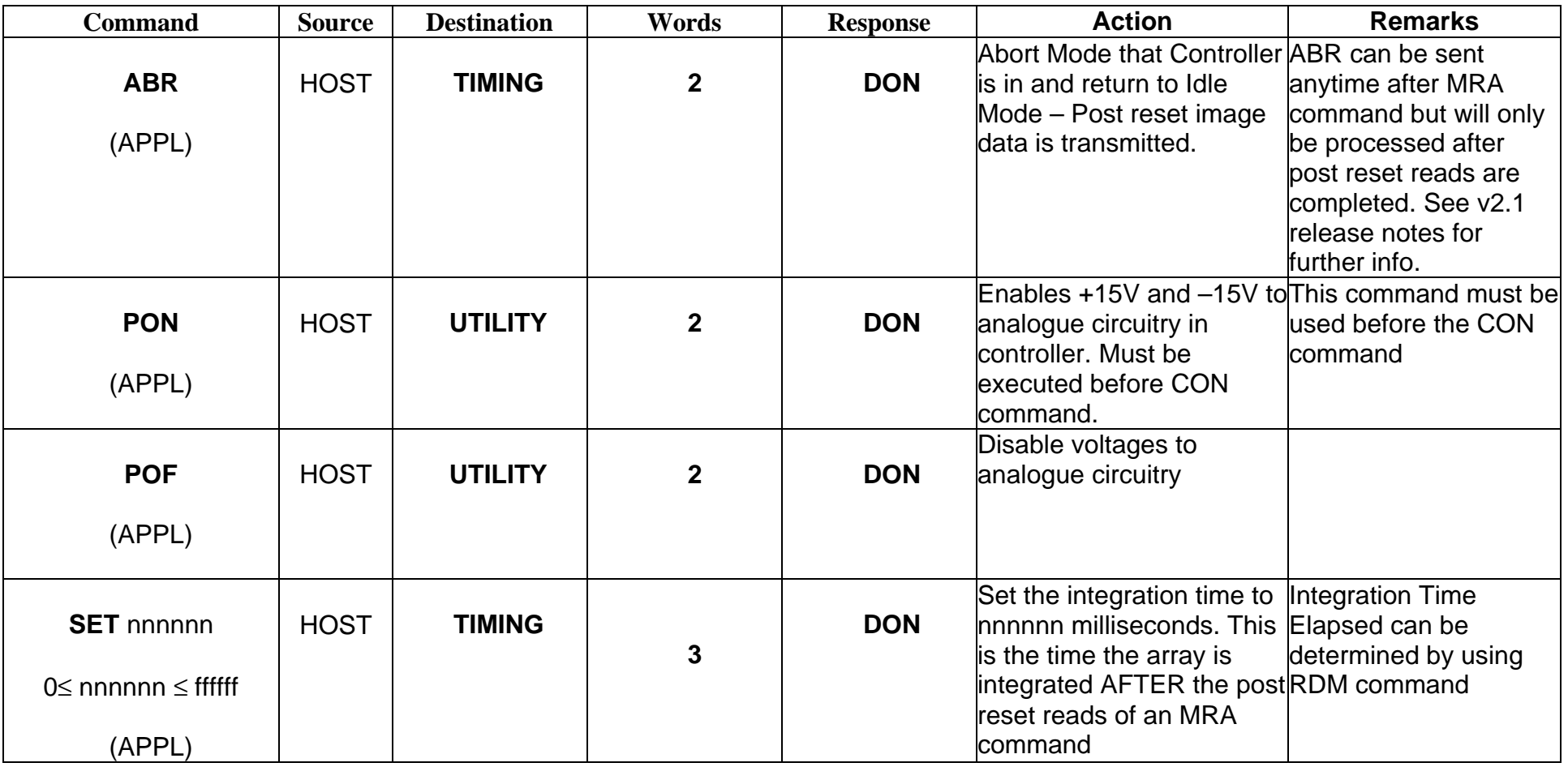

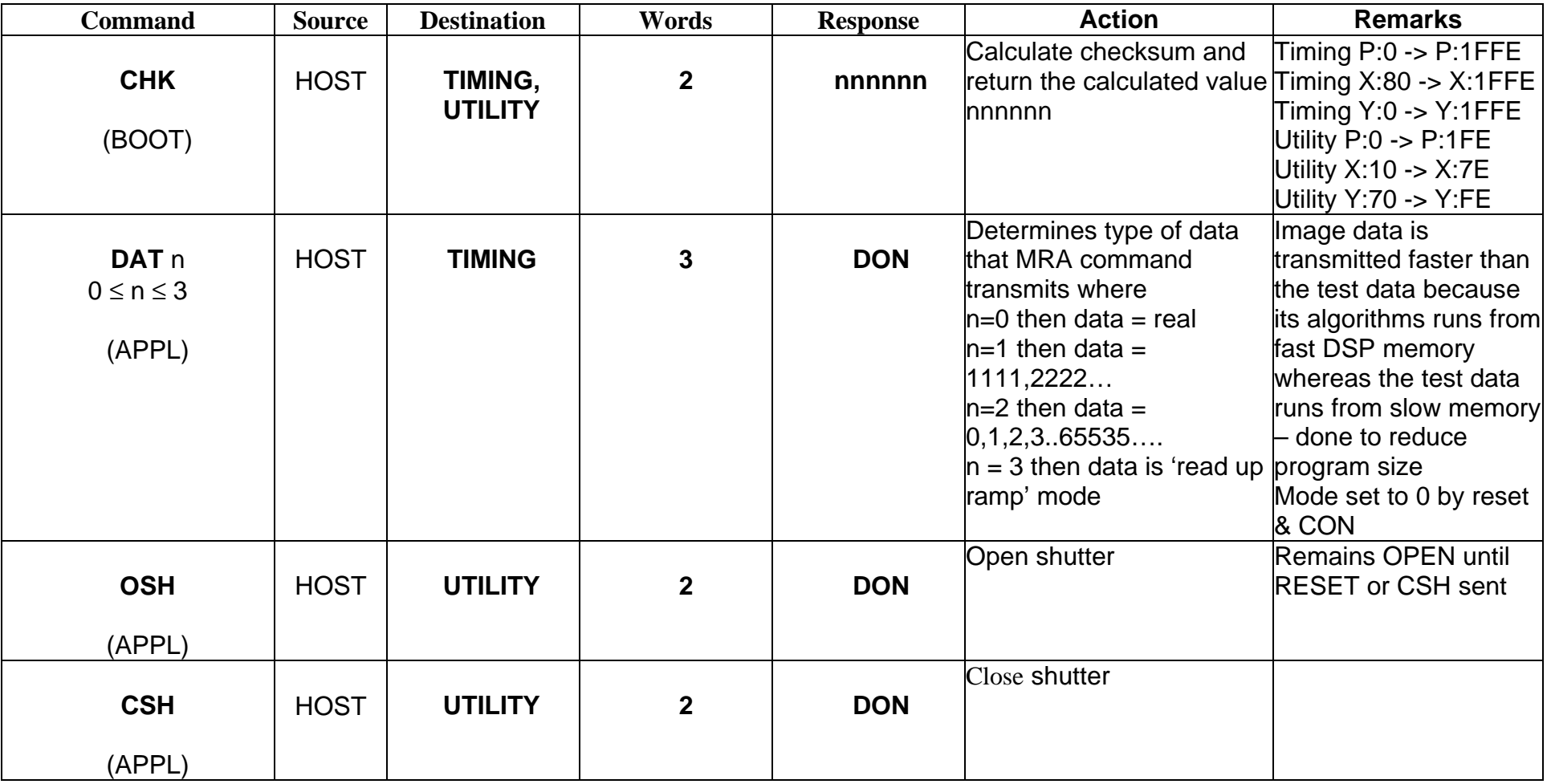

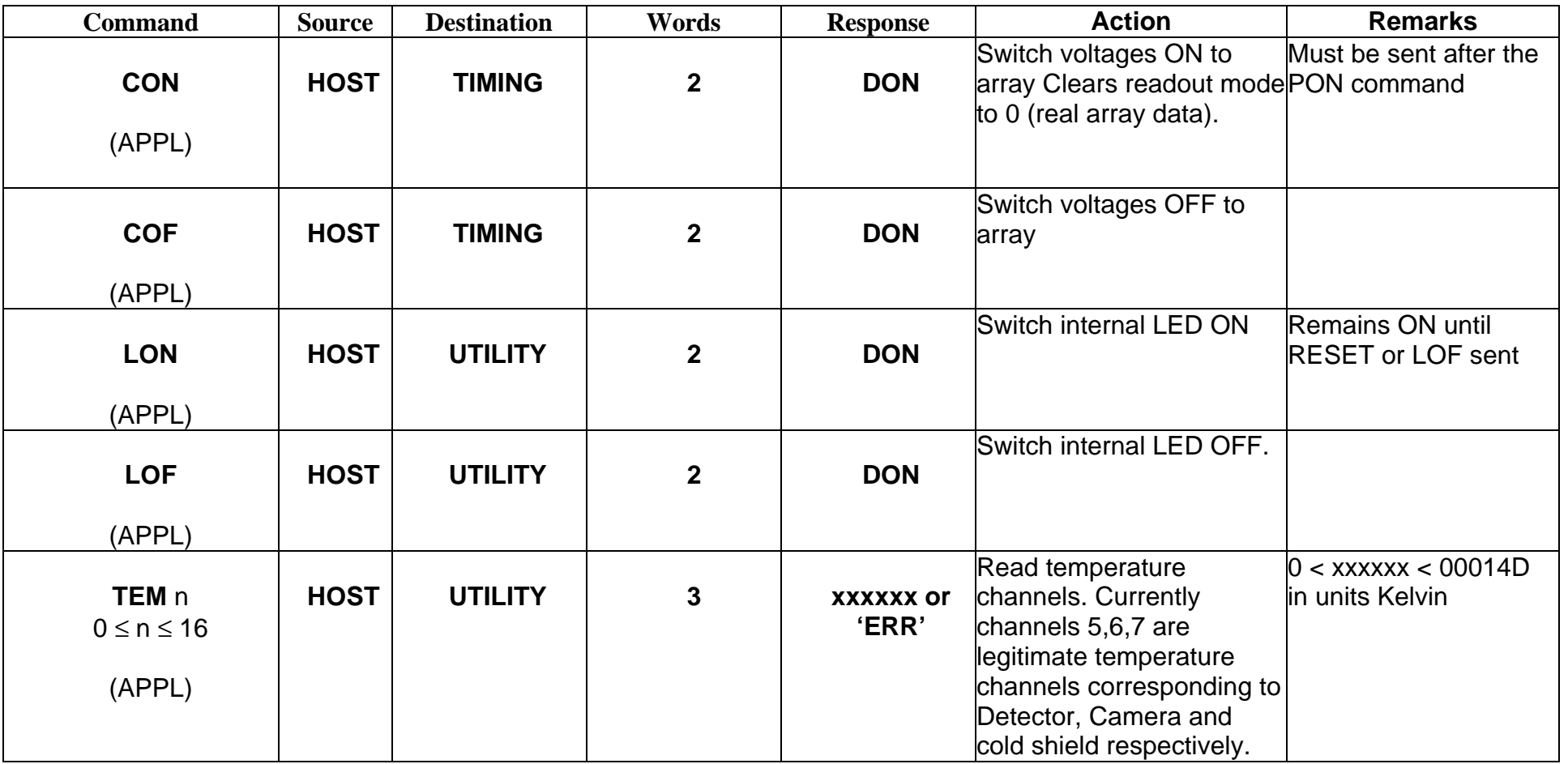

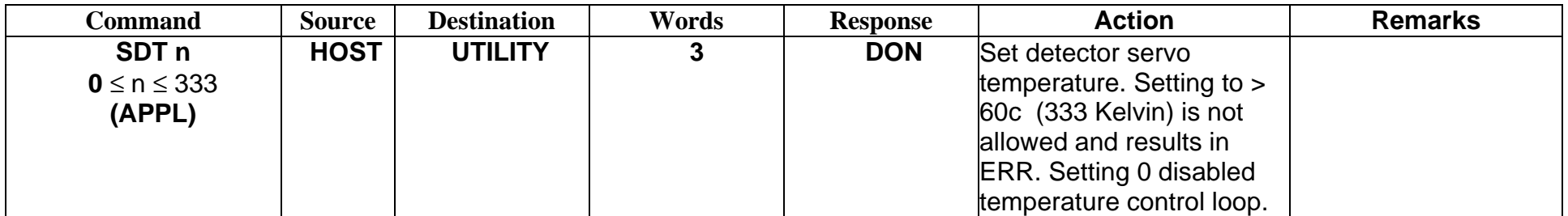

MSN = Most Significant Nibble NSN = Next Significant Nibble LSN = Least Significant Nibble

### **Notes to COMMAND Table :-**

1. Not all commands are available at all times. Column #1 indicates whether each command is: (i) a BOOT command which is available on power-up or reset, or (ii) an APPLication command which is available only in an application program which has been downloaded from the Host system.

2. All modes of operation should be possible by using particular combinations of the above command set.

\_\_\_\_\_\_\_\_\_\_\_\_\_\_\_\_\_\_\_\_\_\_\_\_\_\_\_\_\_\_\_\_\_\_\_\_\_\_\_\_\_\_\_\_\_\_\_\_\_\_\_\_\_\_\_\_\_\_\_\_\_\_\_\_\_\_\_\_\_\_\_\_\_\_\_\_\_\_\_\_\_\_

The SDSU controller is capable of replying with certain responses to the commands received from the HOST computer. These responses are shown in the table below.

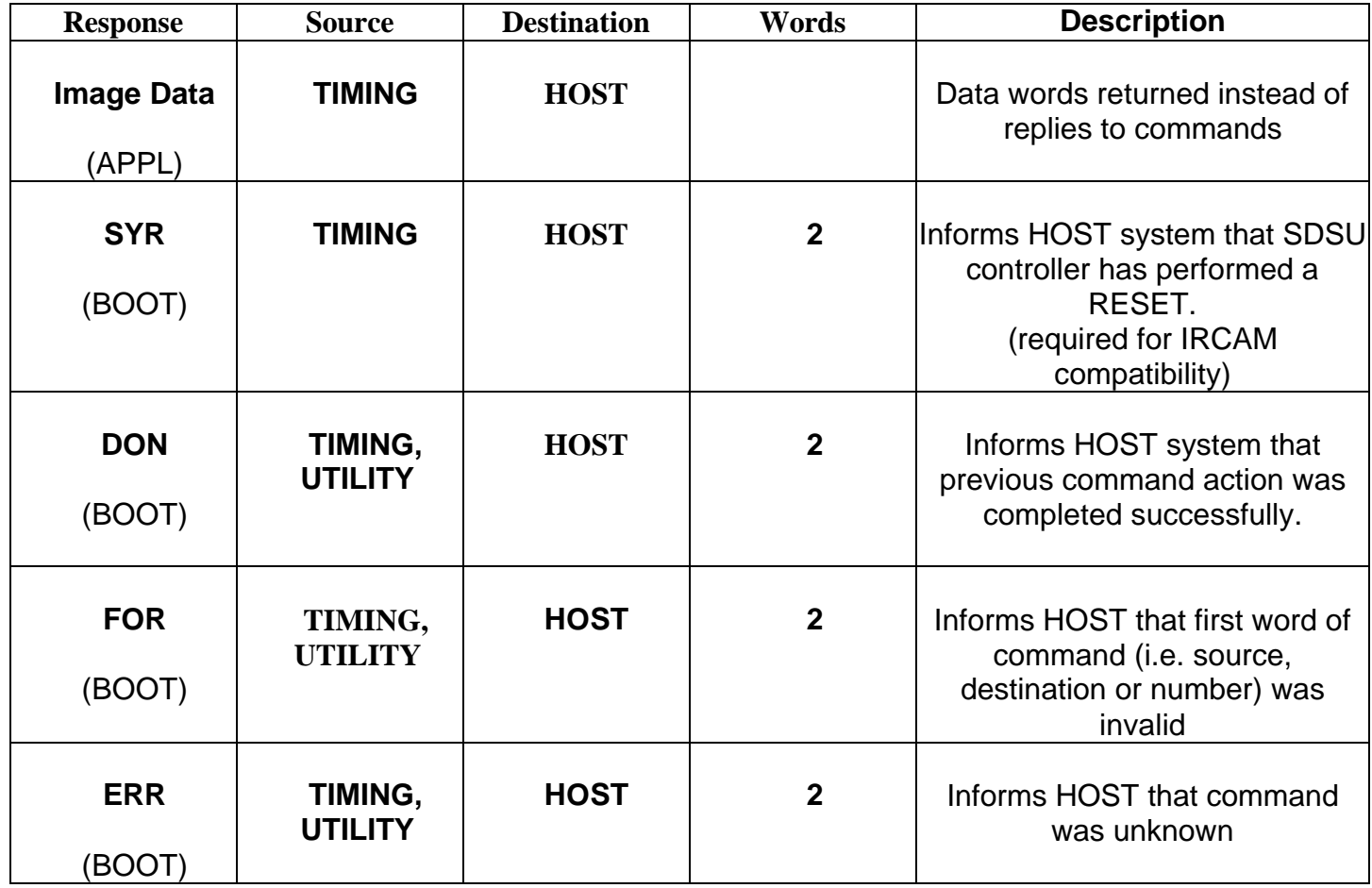

 $10\,$ 

## **Appendix A**

This table shows a typical flow of commands and responses after the system has been reset.

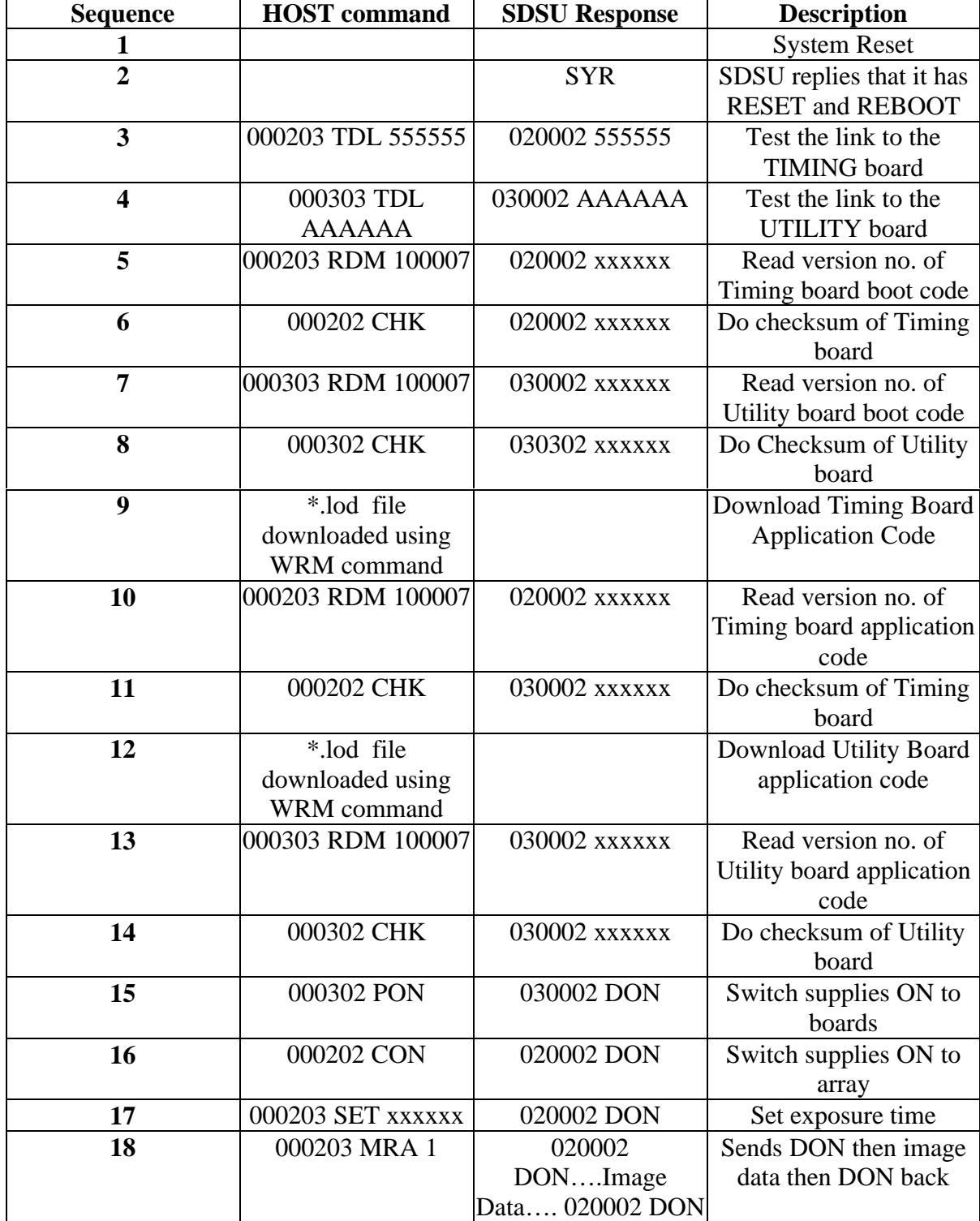

# **Appendix B**

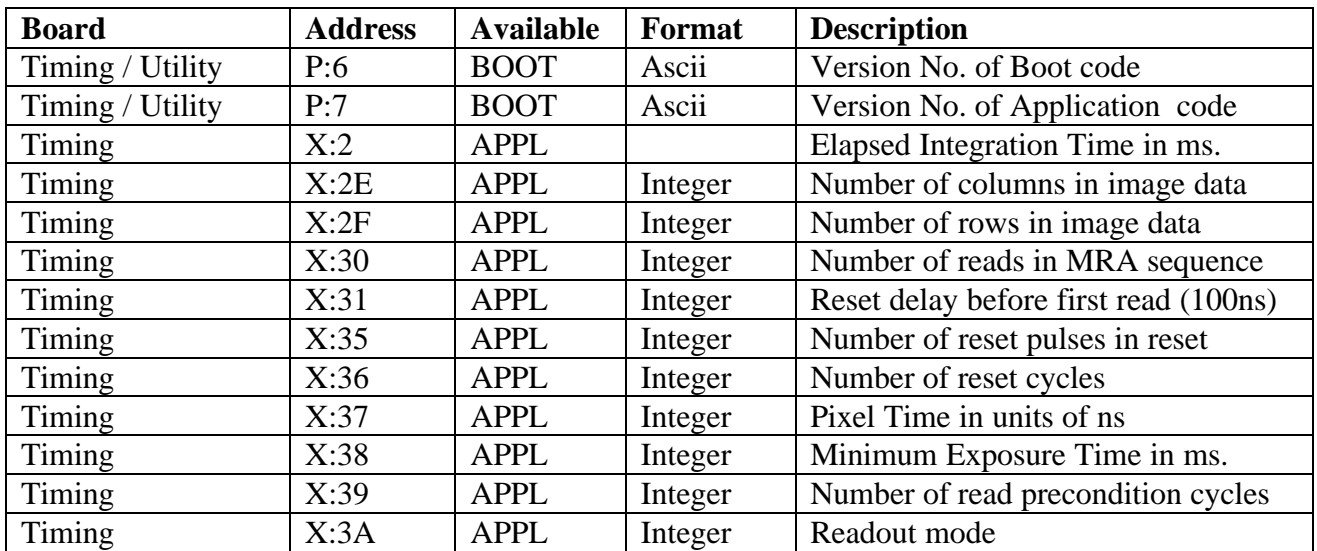

Addresses which can be accessed using the RDM command.